## SAP ABAP table AAB\_VAR\_PROPT {Variants for Activation IDs: Description}

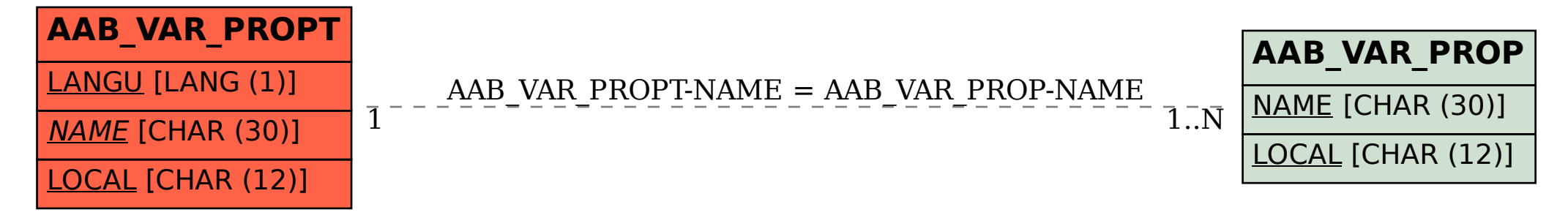